## Használati utasítás

## **Páratartalom kapcsoló légnedvesség szabályzó 220V 1500W digitális LED-es páratartalom-szabályozó**

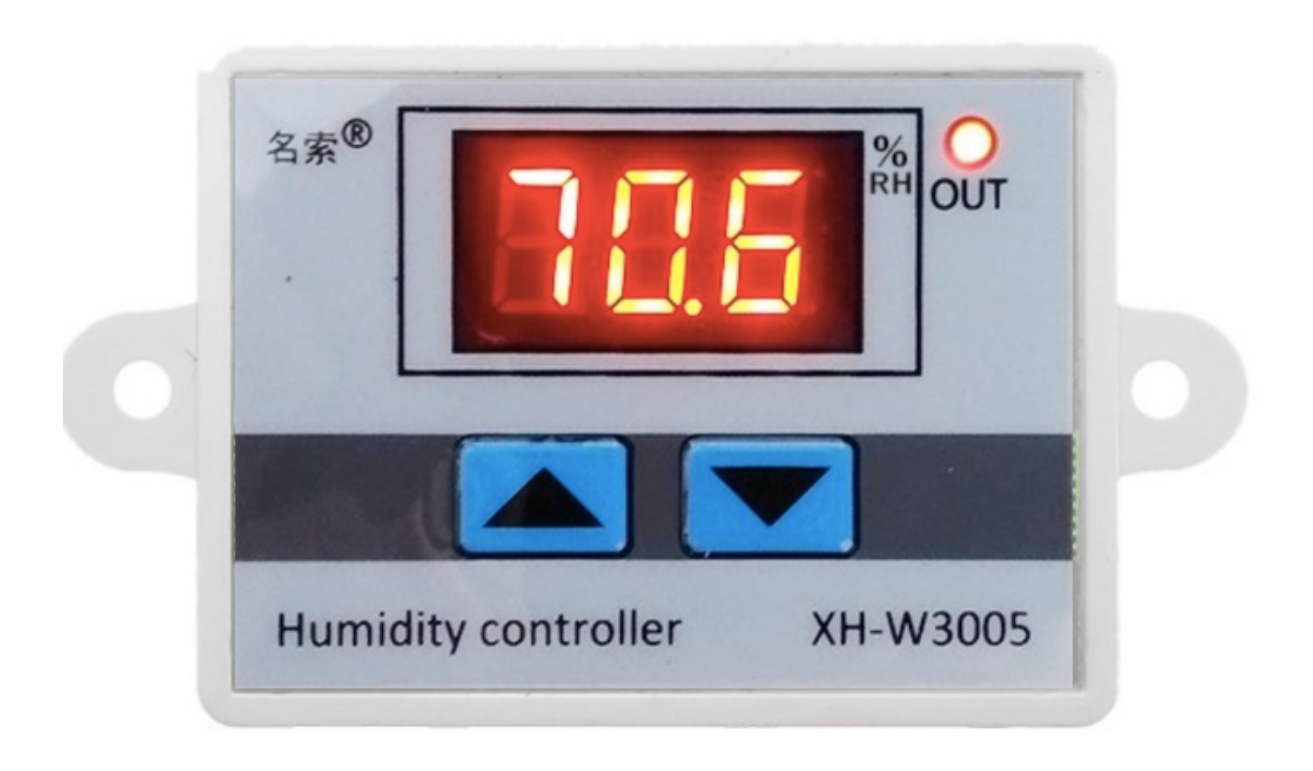

## **Műszaki adatok**

A ház anyaga: műanyag (IP22) Hőmérséklet-tartomány: 0 ~ 99% RH Működési mód: páratartalomszabályozás Páratartalom pontosság: 0,2% RH Mérési pontosság: 0,1% RH Bemeneti mérés: SHT20, 1 méteres szonda Bemeneti teljesítmény: 12V DC / 24V DC / 230V AC Kimenő teljesítmény: 120W, közvetlen 2 pontos be-/kikapcsoló kimenet Kimeneti áram: max. 10A Méret: 60x45x31 mm Szerelés: DIN-sín / falfelület

> Ha a tápegységhez csatlakoztatva a "Fel" és "Le" nyíl gombokat egyszerre több, mint 3 másodpercig nyomja meg, a kijelzőn megjelenik 888

>Ha a kijelzőn LLL. jelenik meg, akkor az érzékelő hibás, ellenőrizni kell az érzékelőt.

>HHHH kijelzés esetén a páratartalom a tartomány felett van.

>A kijelző mindig a valós idejű páratartalmat mutatja.

>Kezdés %RH < Befejezés páratartalom bekapcsolva lesz.

>Start %RH > A záró páratartalom kikapcsolva lesz.

## **P0: Start-hőmérséklet beállítása**

A páratartalom indítási értékének beállítása: Nyomja meg a "Fel" gombot a kijelző indítsa el a páratartalmat, hosszan nyomja meg kb. 3 mp a start a páratartalom villog, majd nyomja meg a "Fel" vagy "Le" gombot

Állítsa le a páratartalmat: Nyomja meg a "Le" gombot a páratartalom leállítása kijelzőn, nyomja meg hosszan kb. 3 mp a páratartalom leállítása villog, majd nyomja meg a "Fel" vagy "Le" gombot és állítsa be a beállítást.

A gyári beállítások visszaállítása: Nyomja meg a "Fel" és "Le" gombot egyszerre, megjelenik a 888 majd automatikusan érzékeli a páratartalmat.

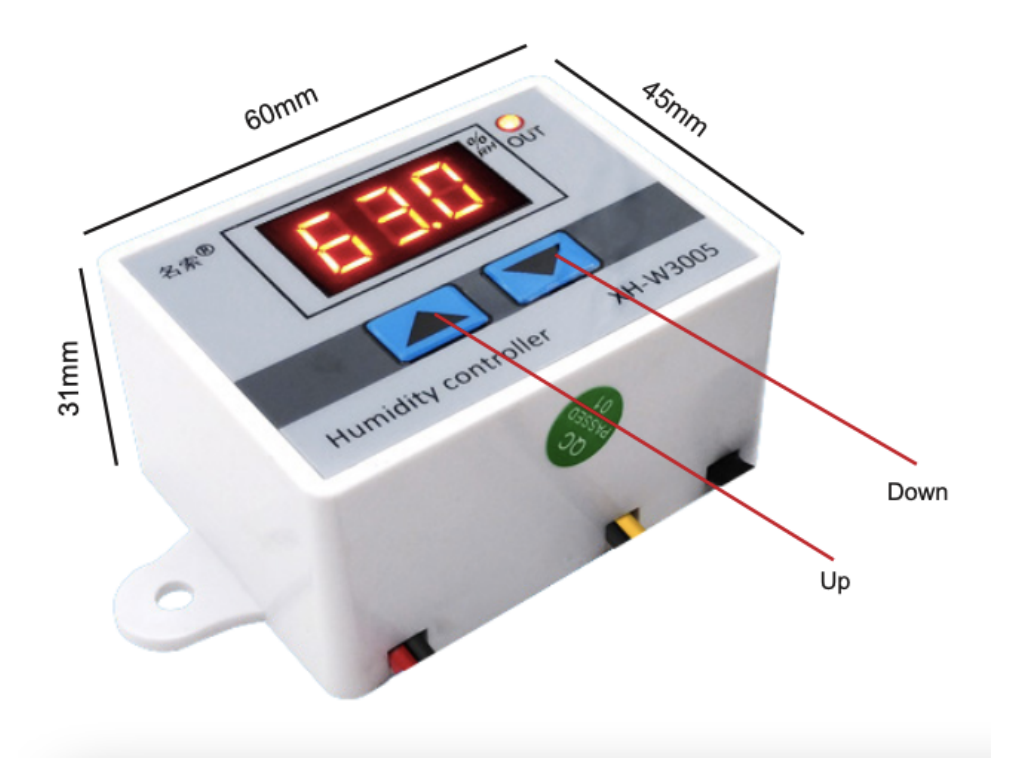

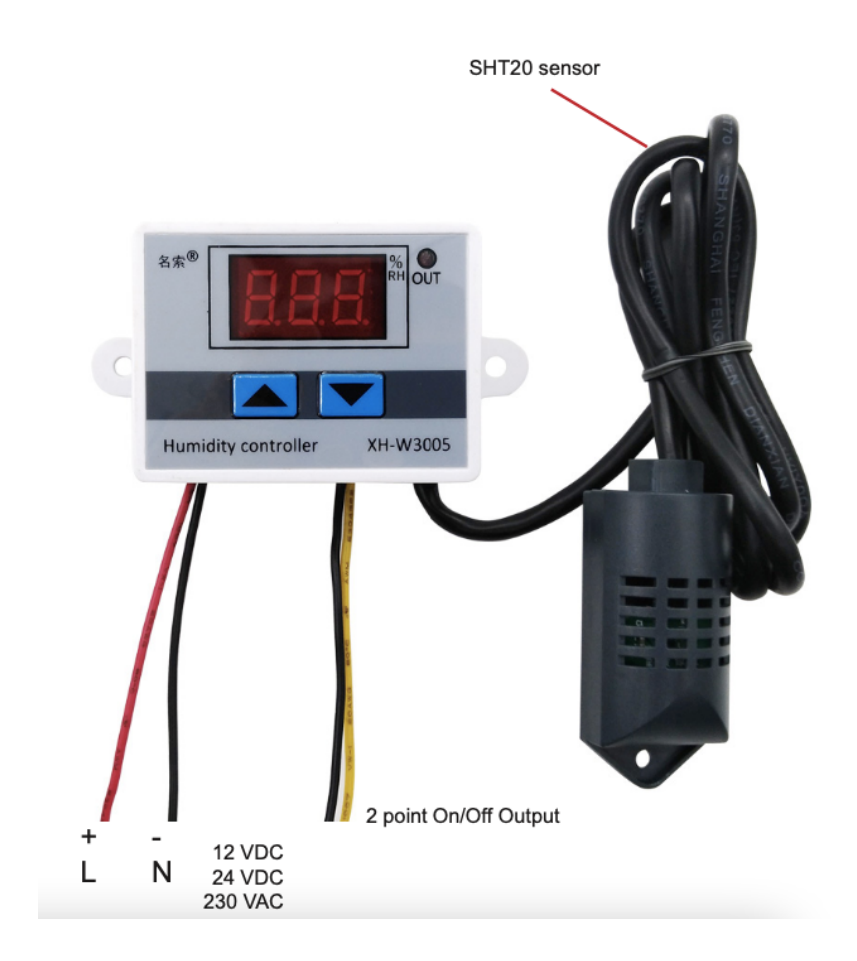